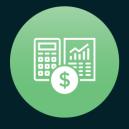

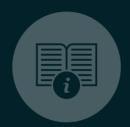

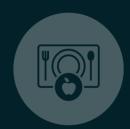

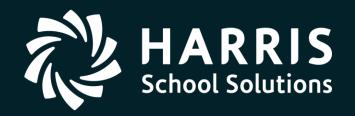

# **QSSUG** Finance/Personnel Committee

Webinar

Fiscal Year Transition (End User)

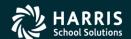

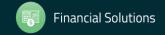

# Agenda

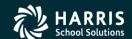

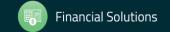

- Copy District Account Code Structure
- Rolling Year-Specific Account Field Descriptions
- Define Clearing Rules
- Set up Budget Control Record
- Validate Accounts
- Copy Payroll Bonus Codes
- Copy Position Control Bonus Codes
- Set up Work Calendars
- Define Benefits
- Copy Salary Schedules
- Authorized Position/Employee Assignment Rollover

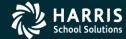

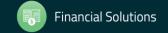

- Recalculate Employee Position Projection Values
- Calculate Salary/Update Employee Positions
- Rolling Selected Pay Lines to the New Year
- Load Pay Lines from position Control
- Absence Tracking Reset and Balance Forward
- Absence Tracking Accrual Process
- Create Batch Environment
- Close Out Purchase Orders
- Enter Estimated Payables
- Roll Forward / Accrual Invoices

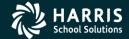

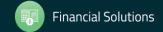

- Stores Define Fiscal Year Control Master File
- Stores Run Year End Processing
- Benefits Management Rollover
- Benefits Management Recalculation

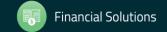

# Account Code Structure

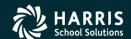

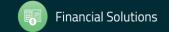

# Copy District Account Code Structure (Single)

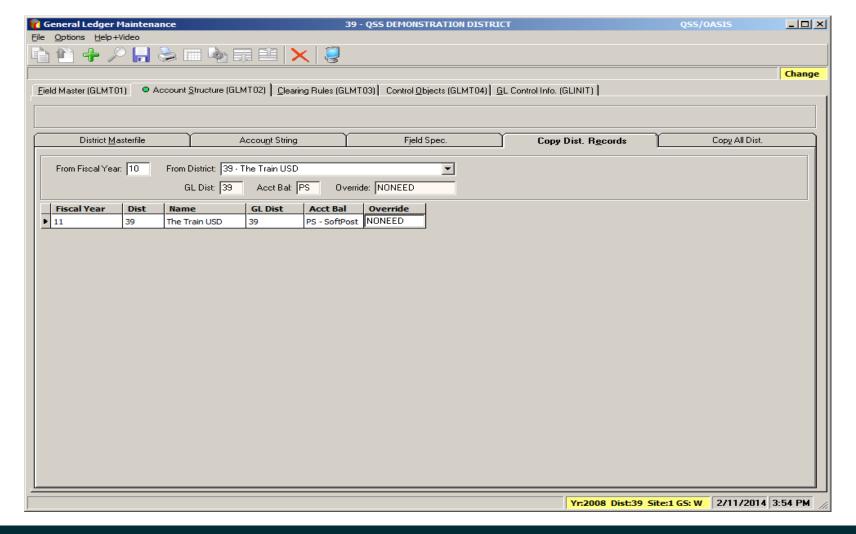

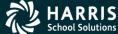

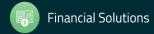

# Copy District Account Code Structure (Multiple)

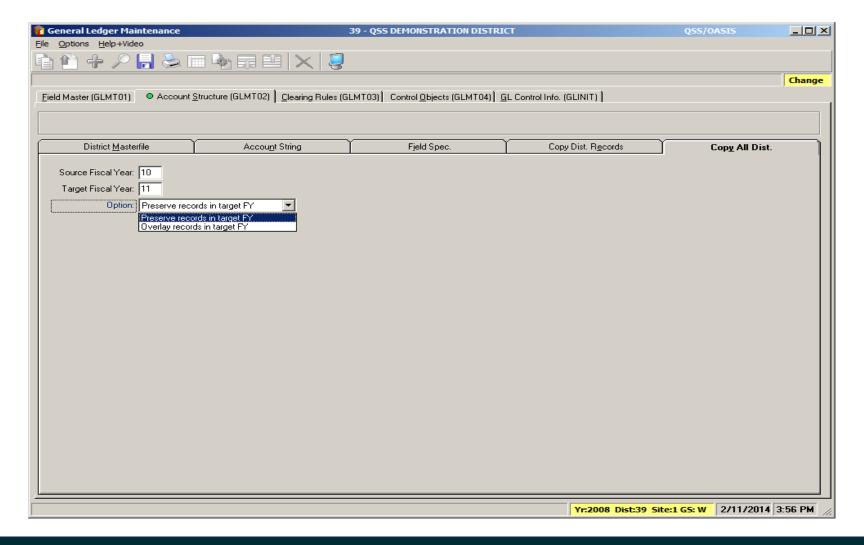

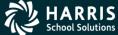

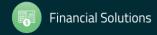

# **Chart of Accounts**

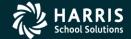

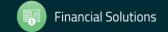

### Rolling Year-Specific Account Field Descriptions

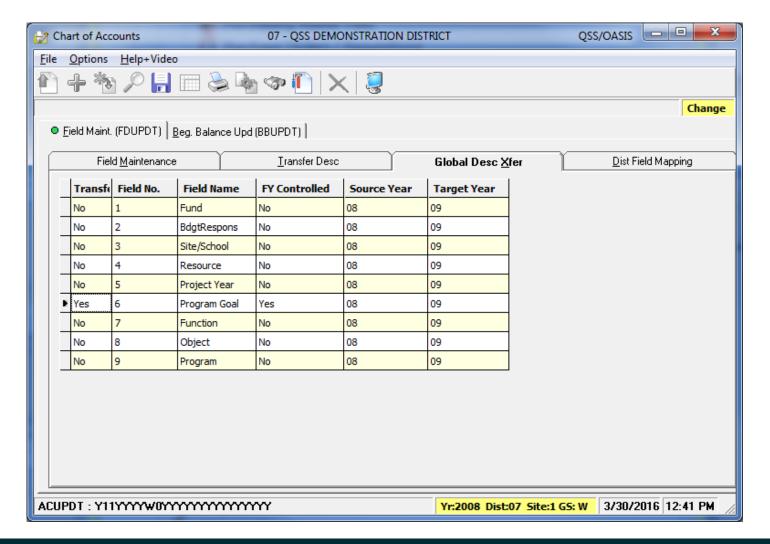

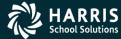

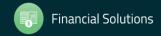

# Clearing Rules

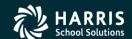

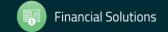

# Copy/Del Clearing Rules

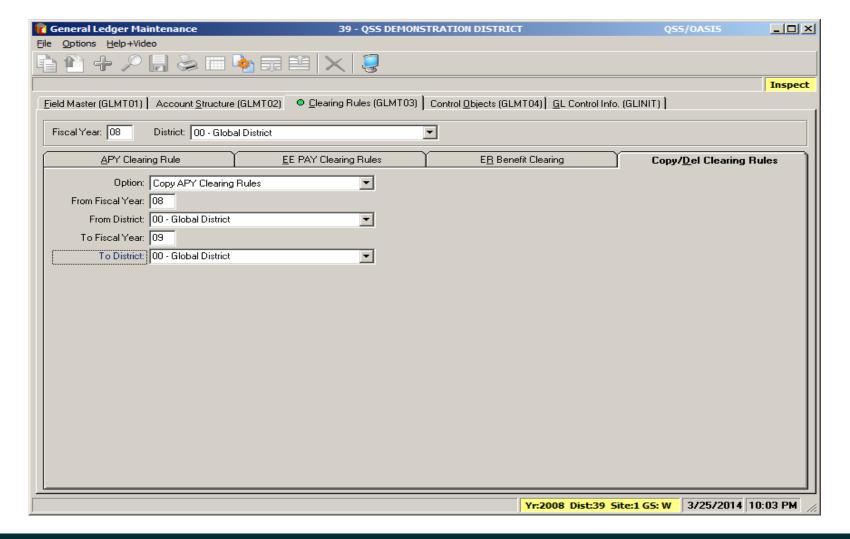

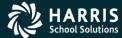

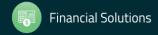

# **Budget Control**

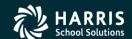

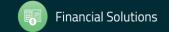

# Set up Budget Control Record

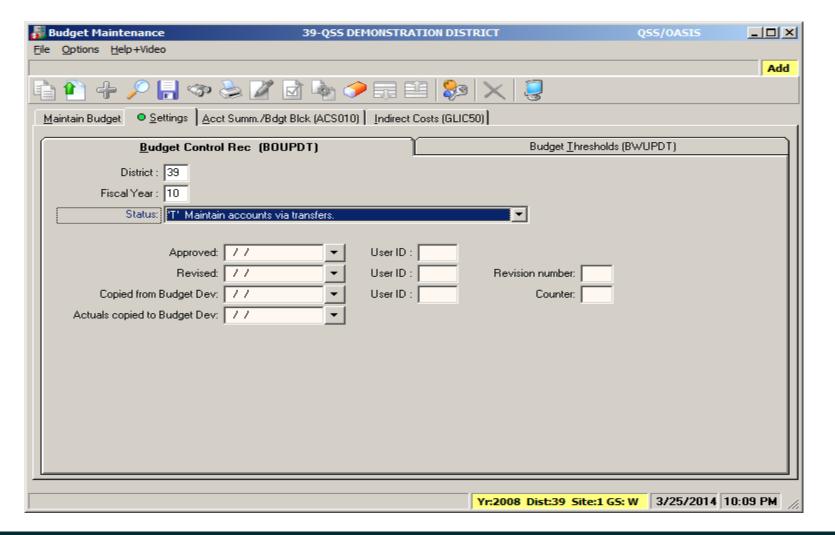

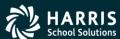

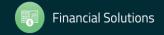

# Validate Accounts

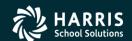

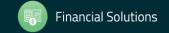

#### Validate Accounts – Account Maintenance

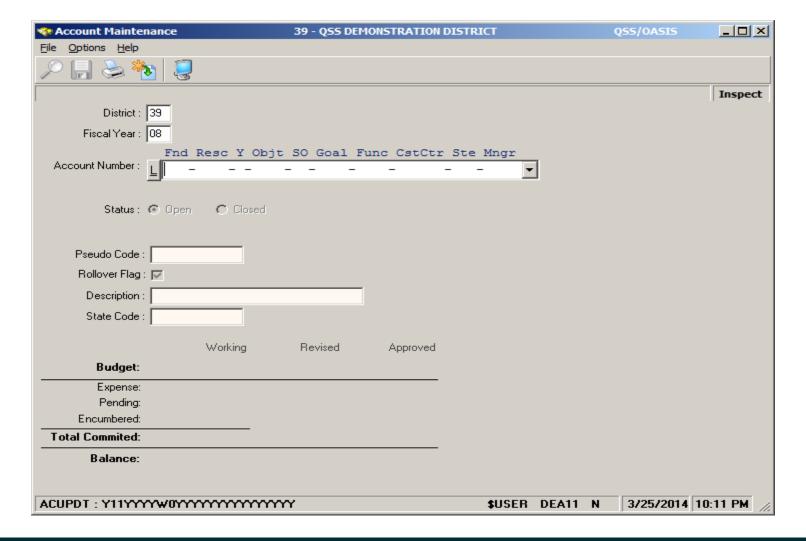

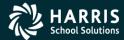

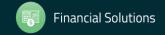

#### Validate Accounts – Load Working from Budget Development

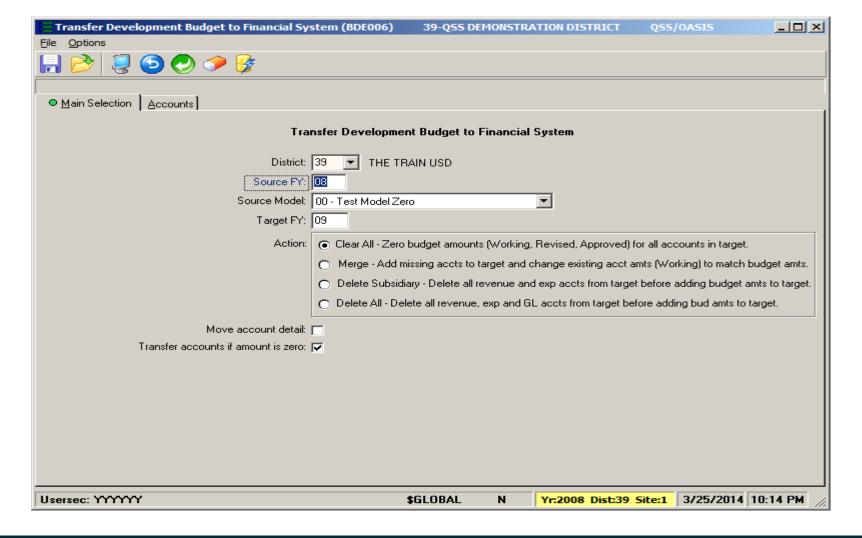

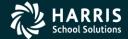

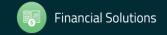

# **Position Control**

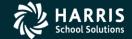

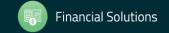

## Copy Payroll Bonus Codes

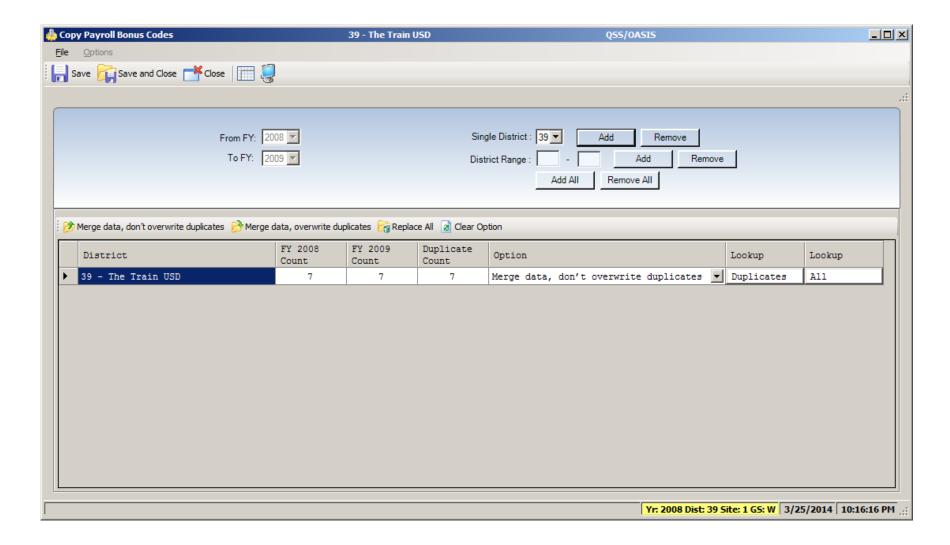

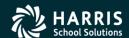

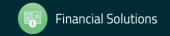

#### Copy Position Control Bonus Codes

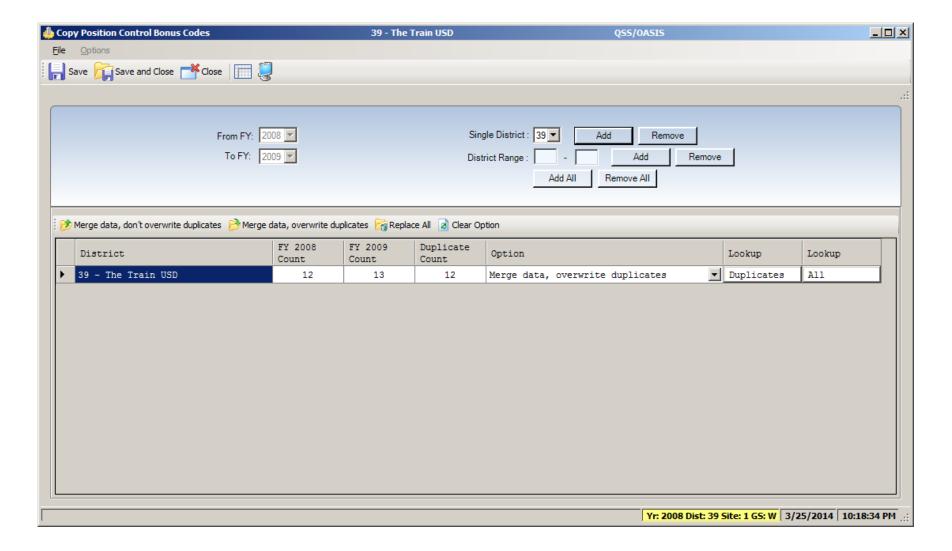

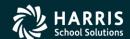

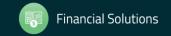

## Set up Work Calendars – HR Maint #2

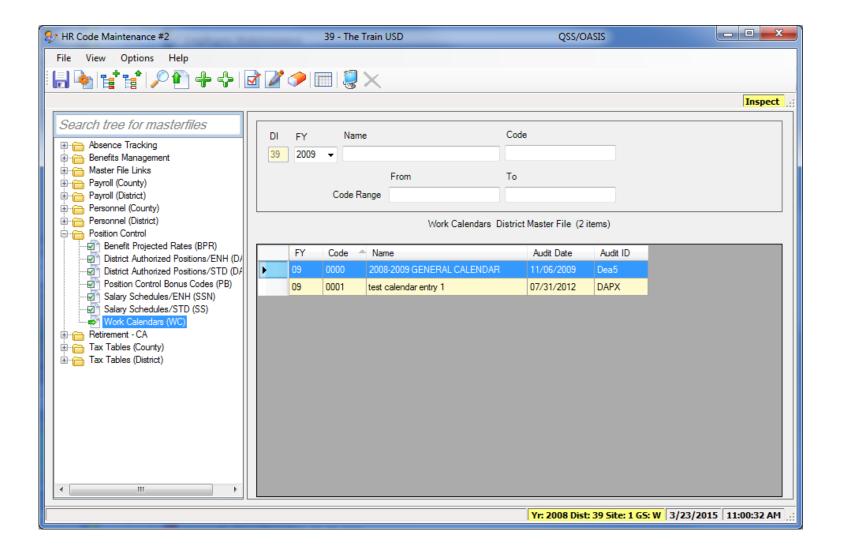

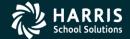

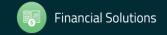

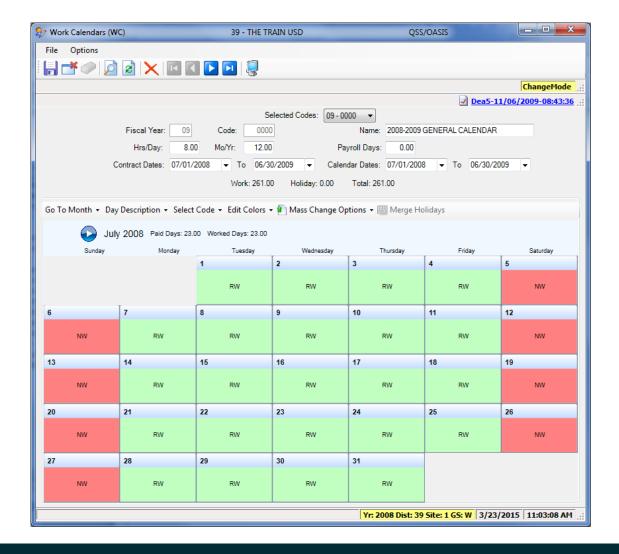

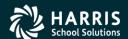

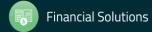

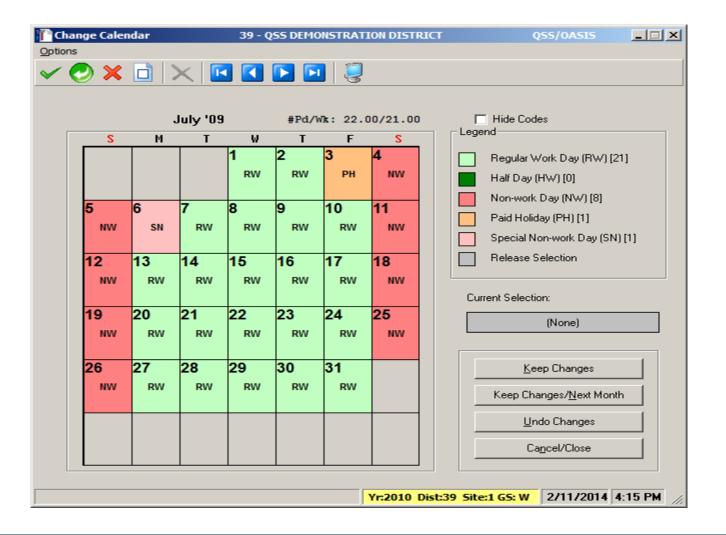

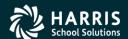

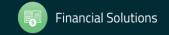

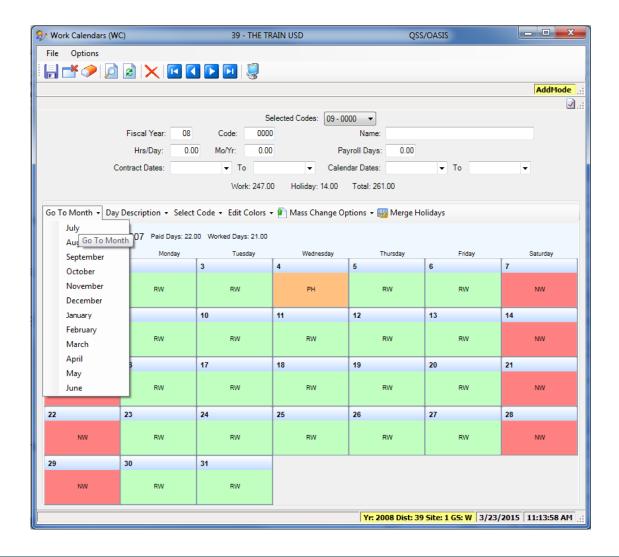

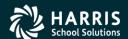

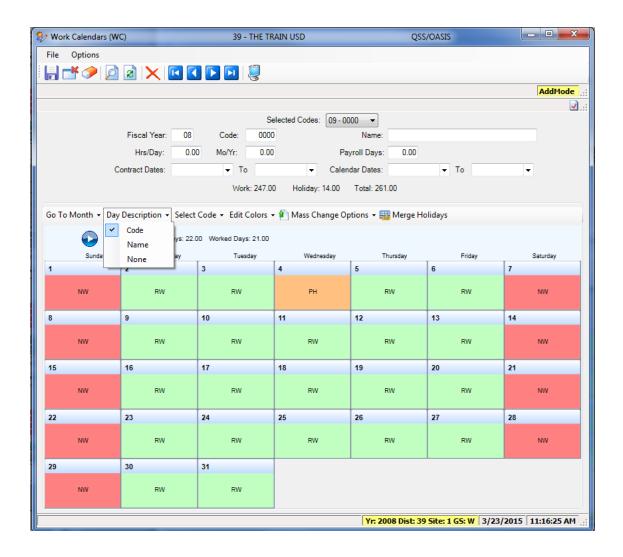

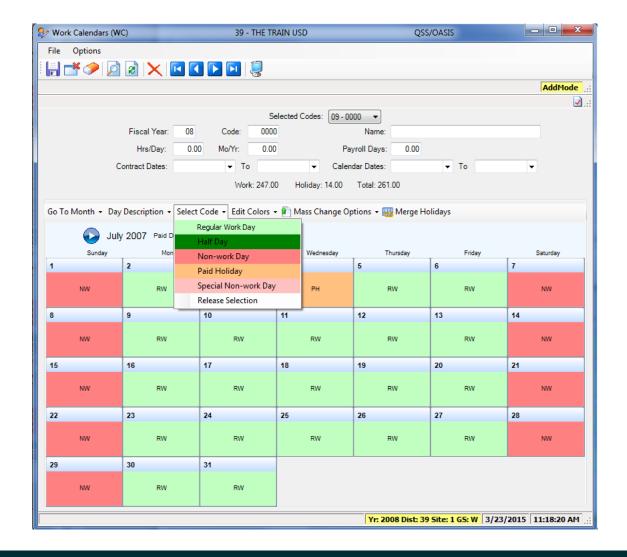

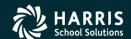

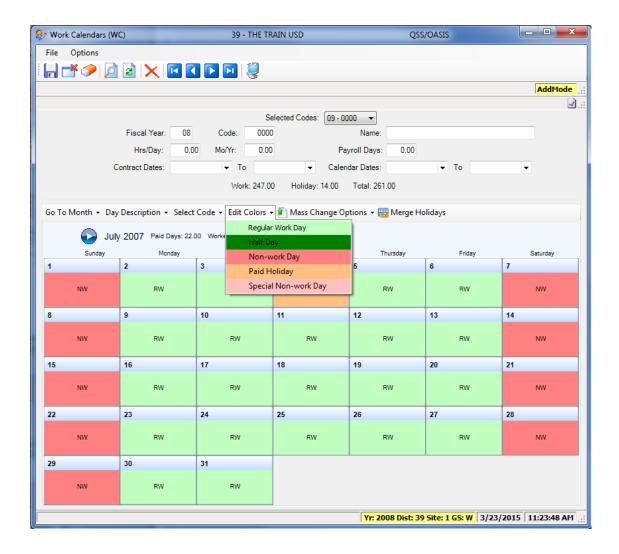

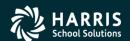

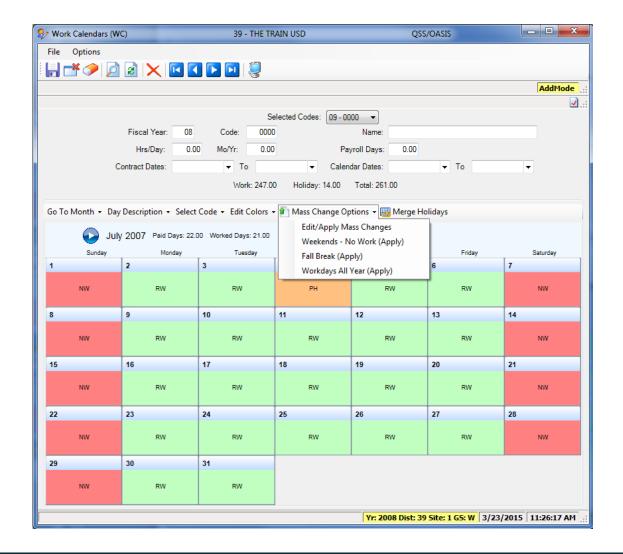

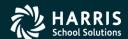

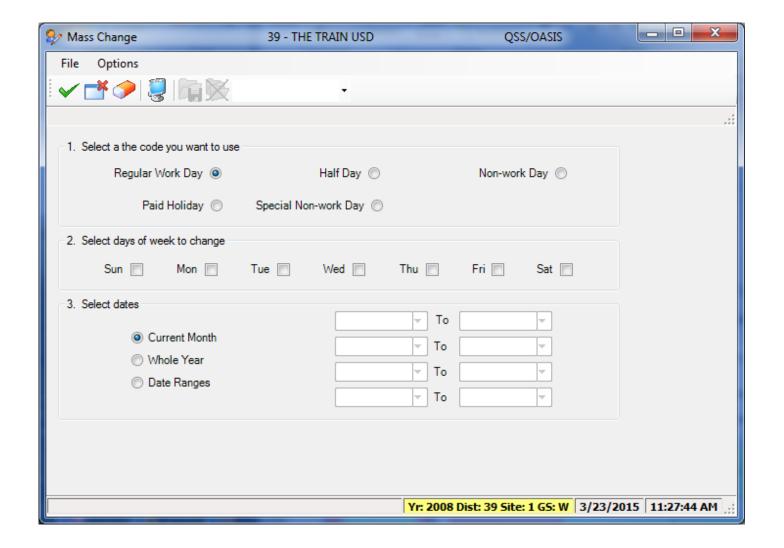

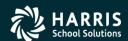

#### **Define Benefits**

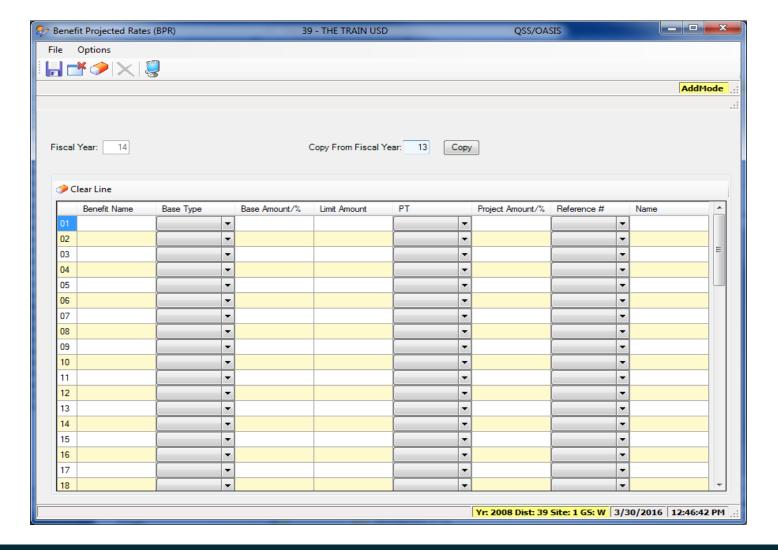

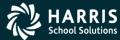

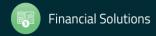

#### **Define Benefits**

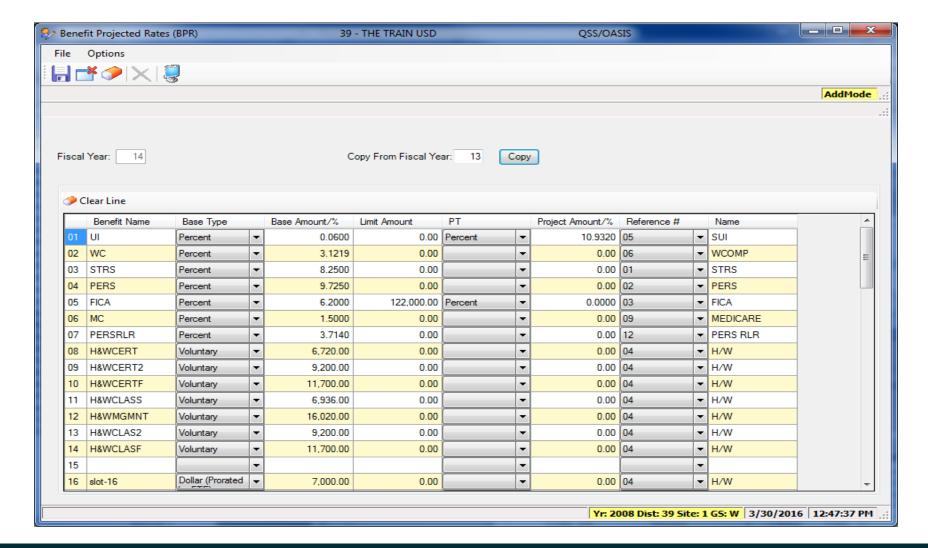

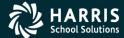

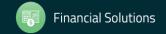

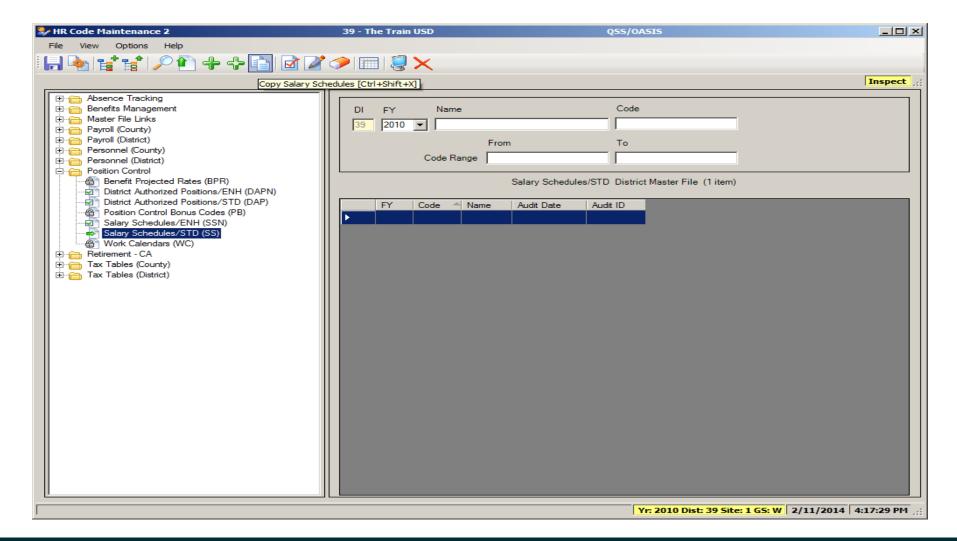

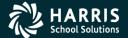

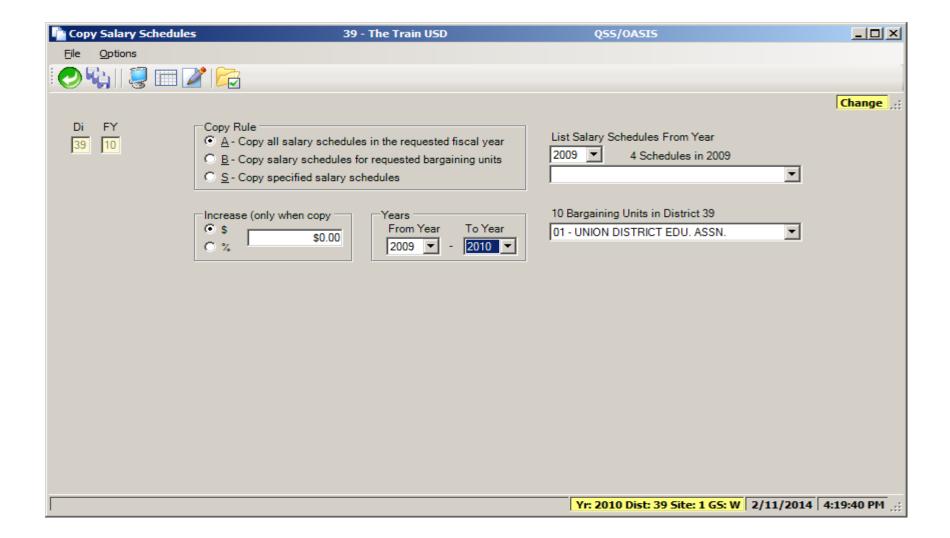

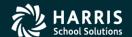

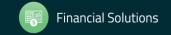

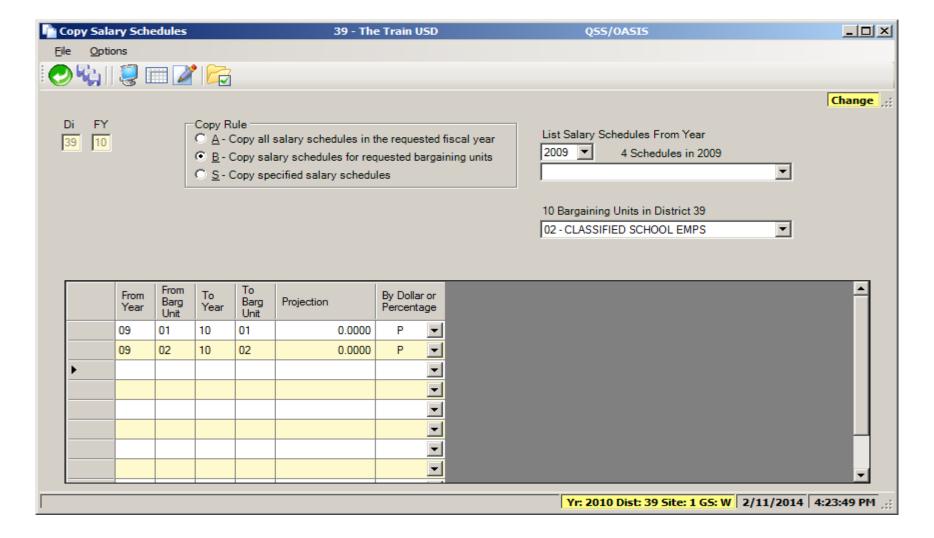

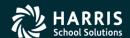

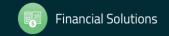

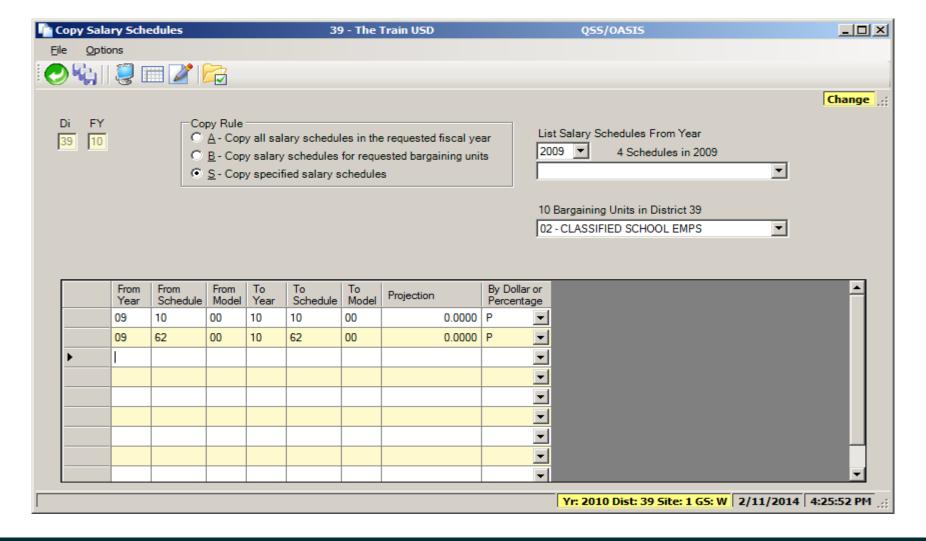

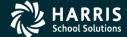

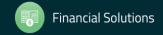

#### Authorized Position/Employee Assignment Rollover

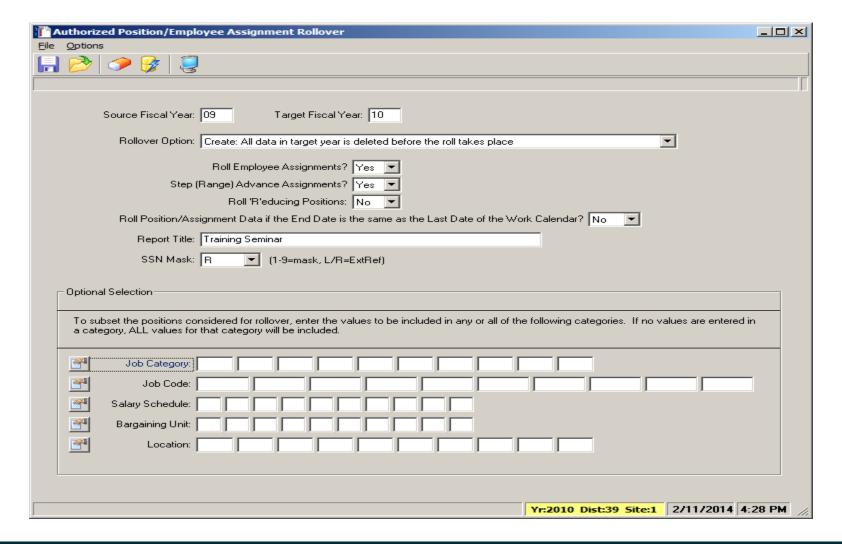

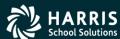

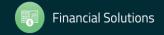

## Recalculate Employee Position Projection Values

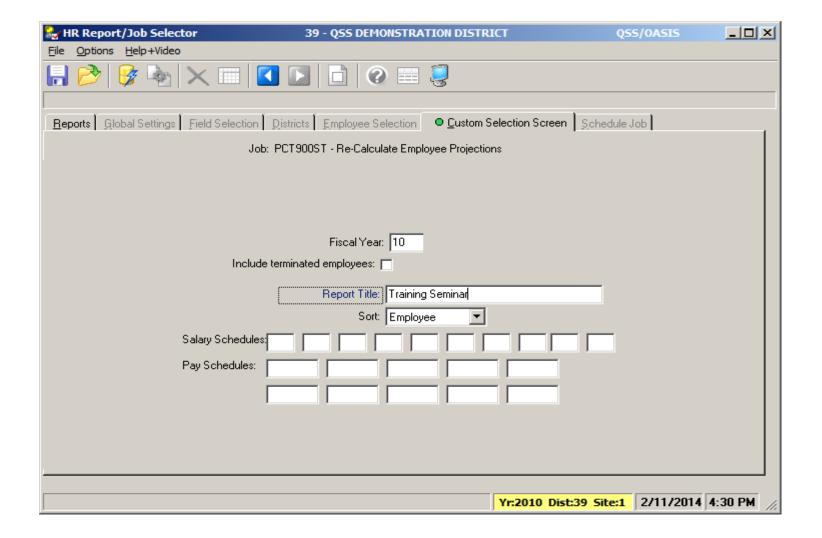

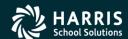

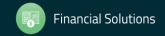

## Calculate Salary/Update Employee Positions

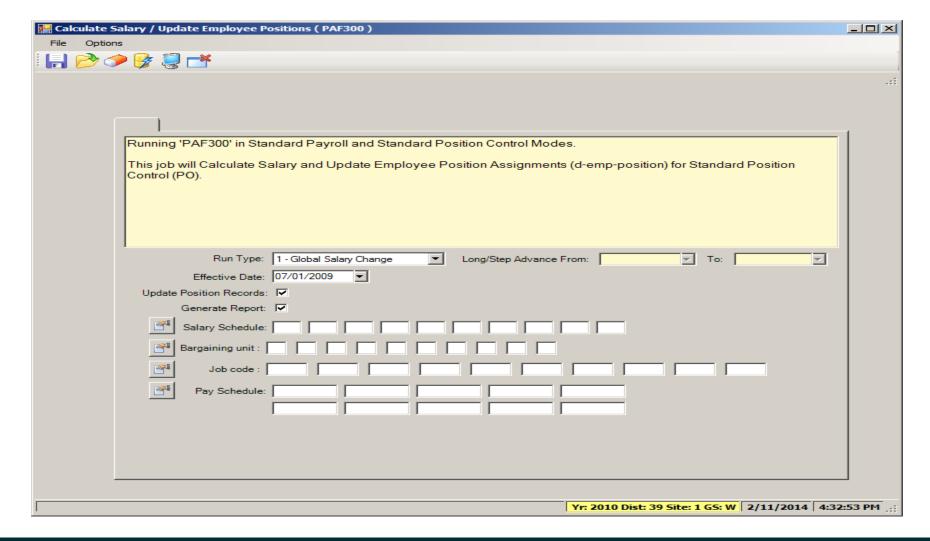

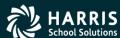

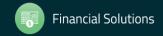

# **Payroll**

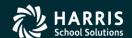

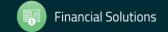

## Rolling Selected Pay Lines to the New Year

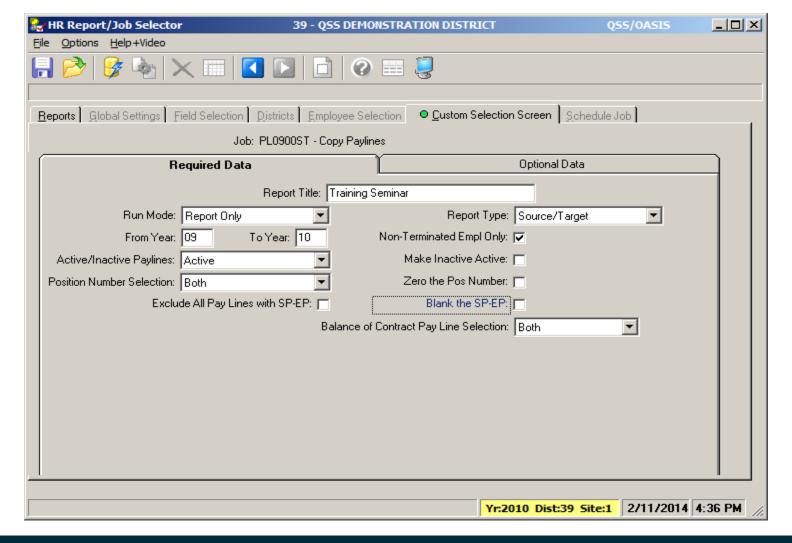

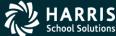

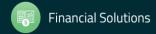

## Rolling Selected Pay Lines to the New Year

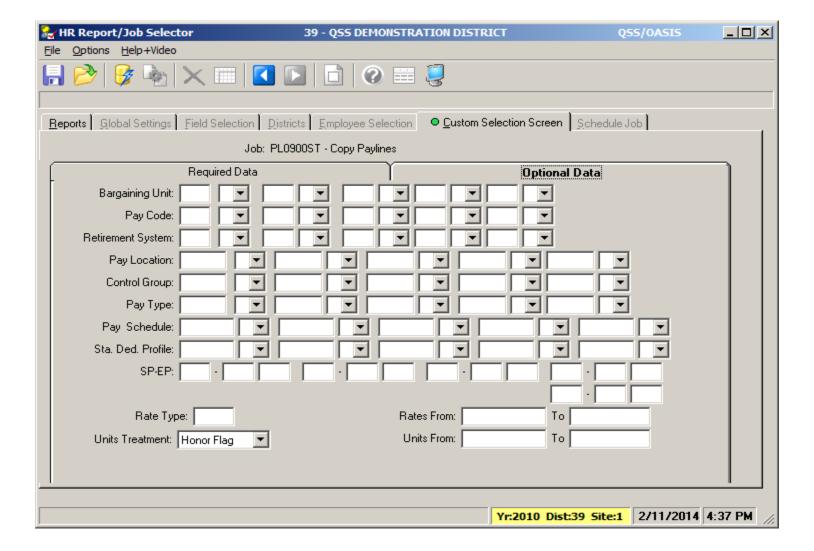

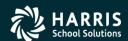

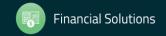

## Load Pay Lines from position Control

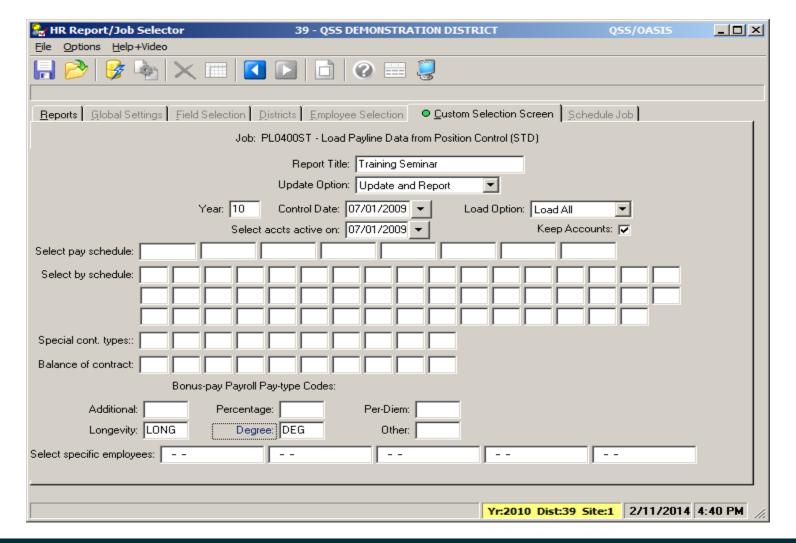

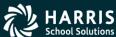

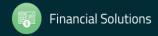

# **Absence Tracking**

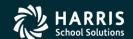

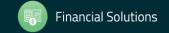

## Absence Tracking Reset and Balance Forward

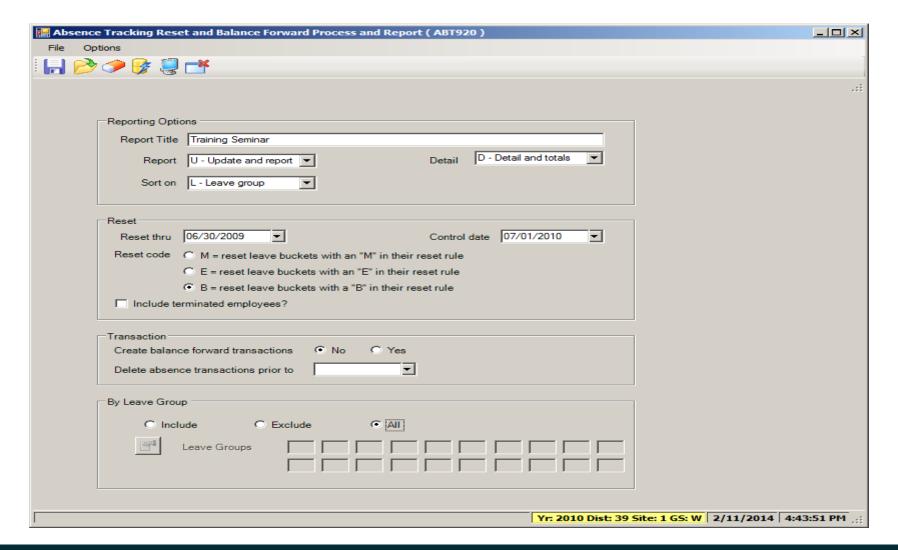

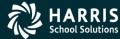

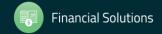

## Absence Tracking Accrual Process

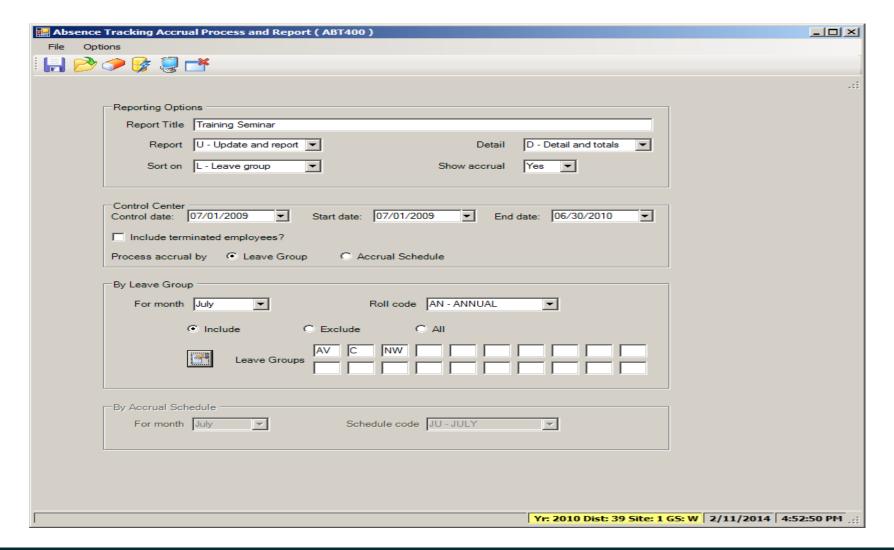

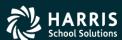

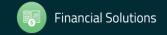

## Absence Tracking Accrual Process

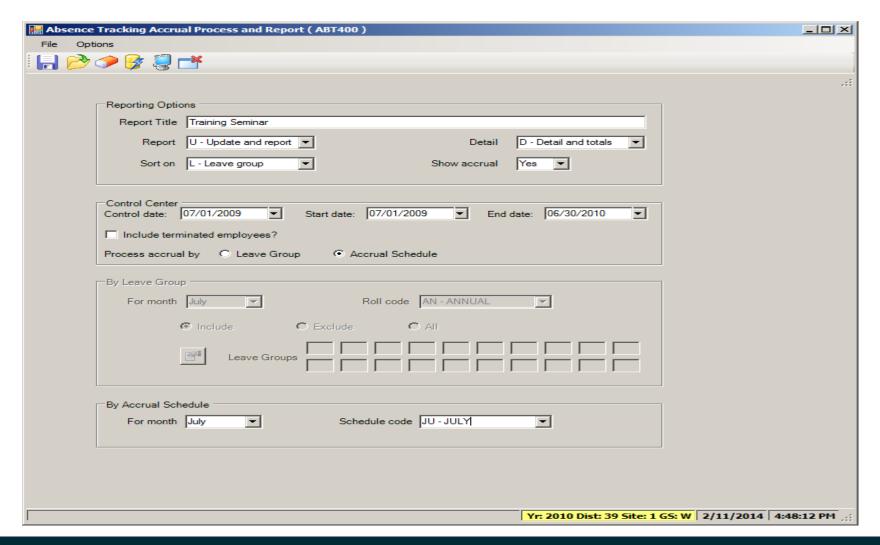

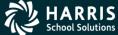

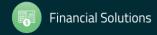

# Accounts Payable

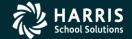

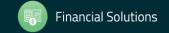

#### **Create Batch Environment**

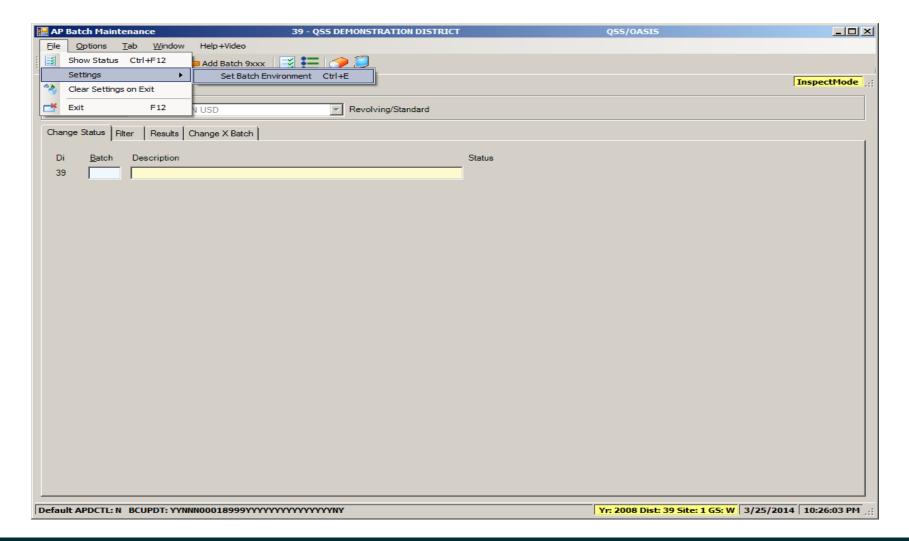

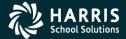

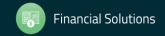

#### **Create Batch Environment**

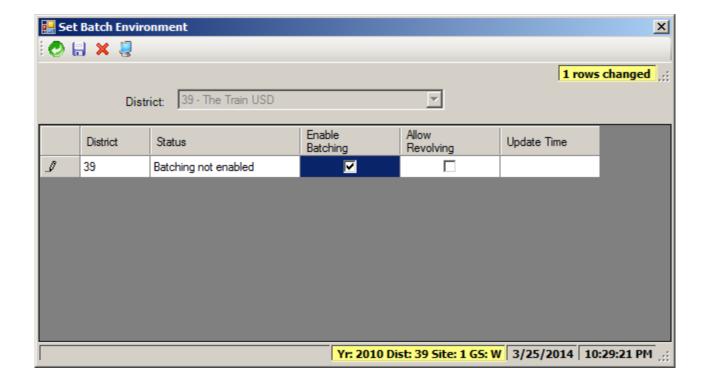

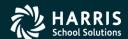

## Set up Estimated Payables

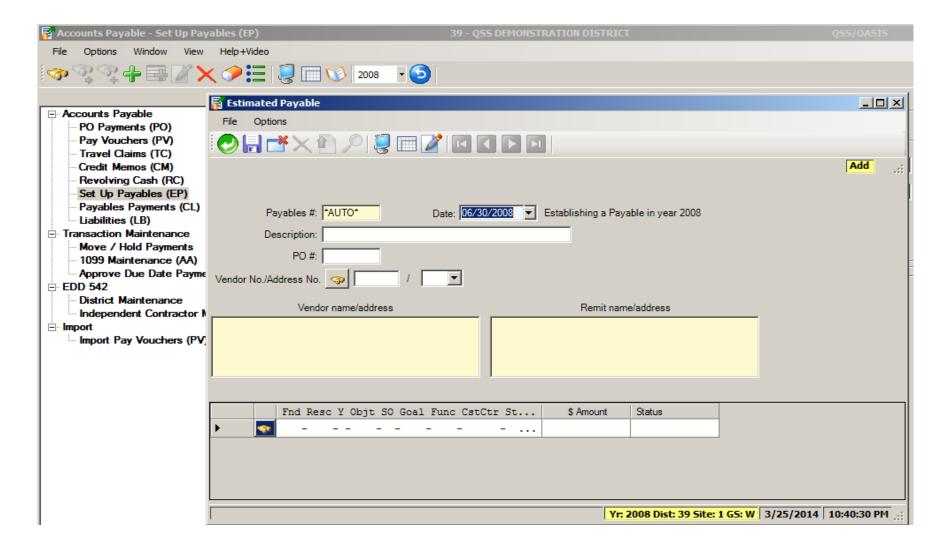

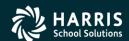

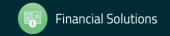

# Purchasing

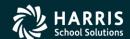

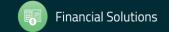

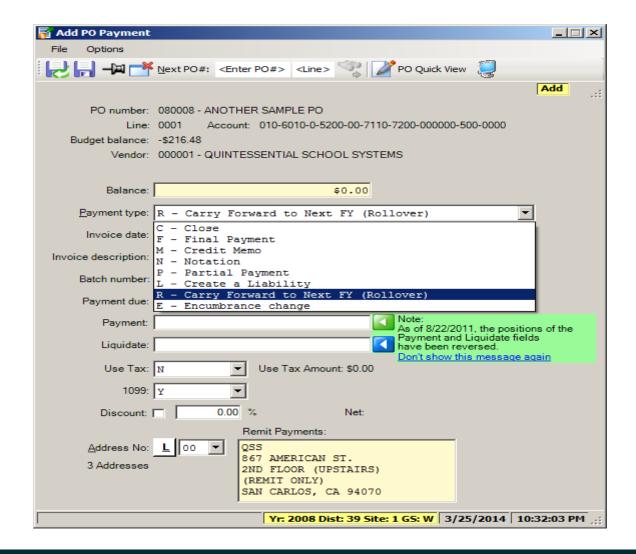

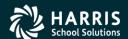

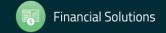

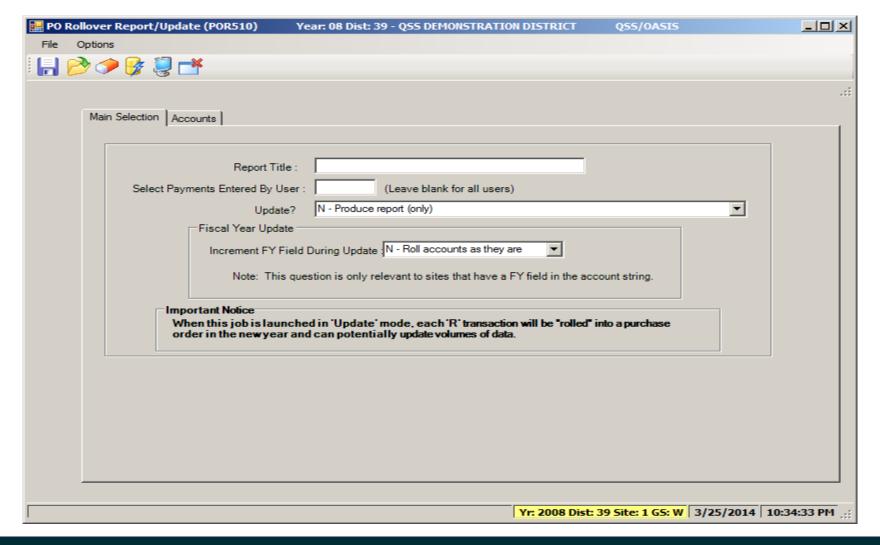

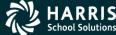

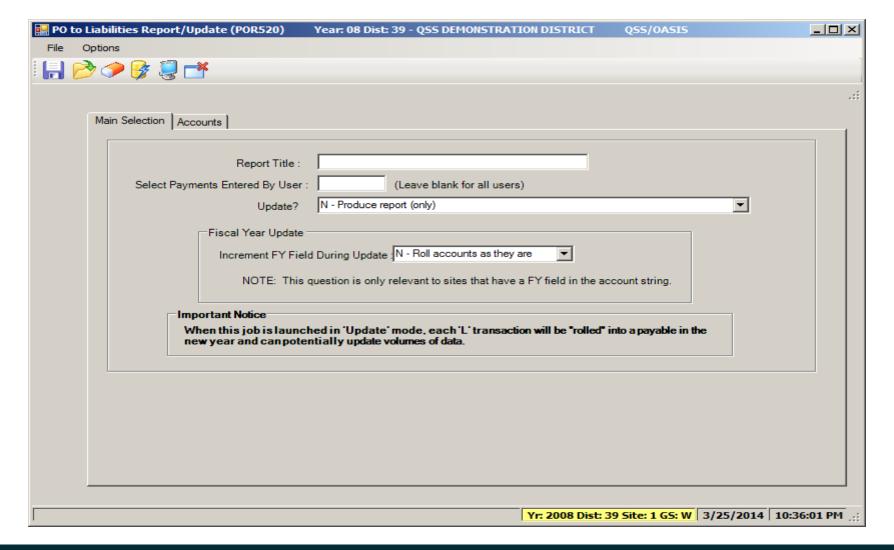

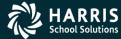

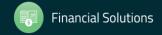

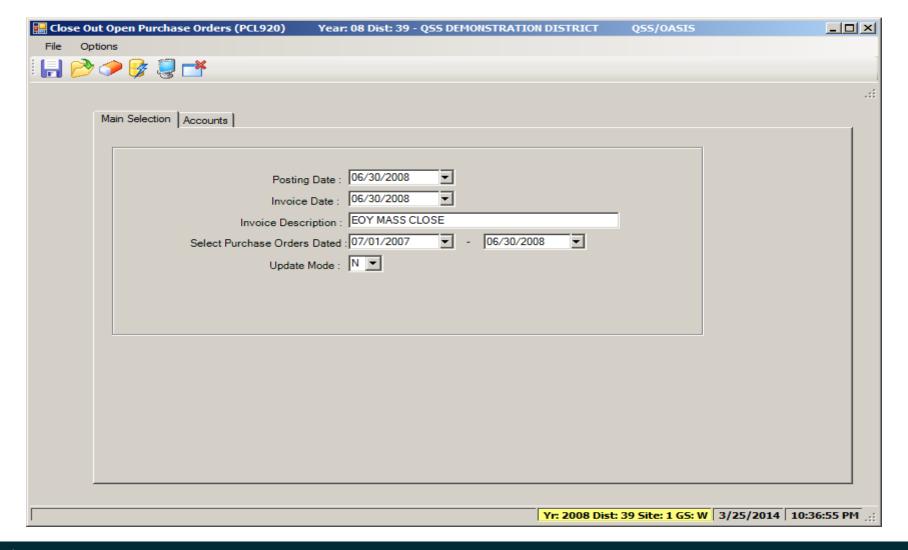

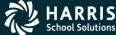

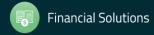

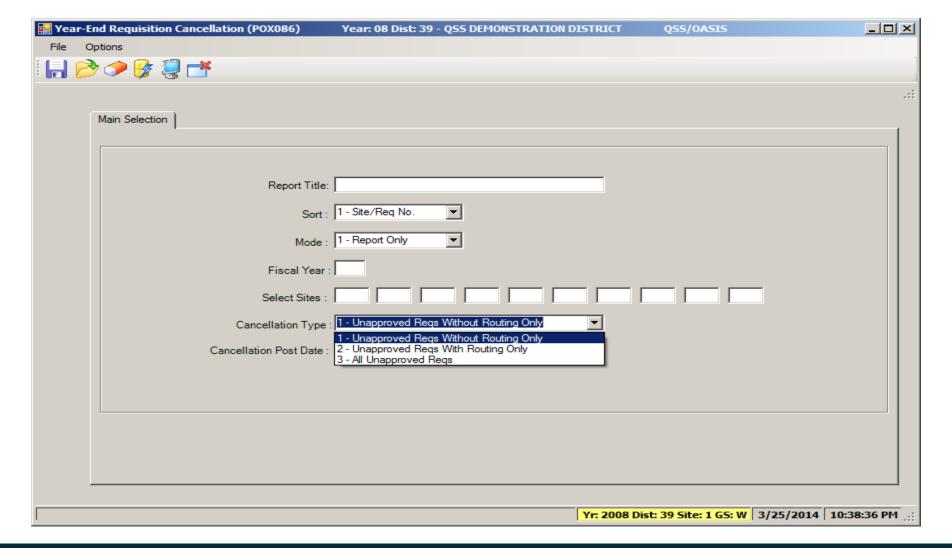

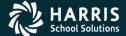

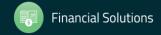

## **Accounts Receivable**

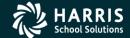

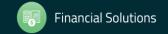

#### IBM - Roll Forward / Accrual Invoices

| <u>}</u> | Year End Processing                                                                                                    | _   X |
|----------|----------------------------------------------------------------------------------------------------|-------|
|          | Year End Rollover/Accrual  Report Title:                                                                                                    |       |
|          | Roll "R" transactions to invoices in next year.                                                                                                    |       |
|          | Set up remaining open invoices as accruals                                                                                                    |       |
|          | Select Receipts entered by user:                                                                                                    |       |
|          | Update? N = Report only, from un-rolled invoices.  Y = Update 'R' transactions, create new invoices in the next fiscal year, and product report.  R = Reprint report from previously rolled invoices. | e     |
|          | Process Year End                                                                                                    |       |
|          |                                                                                                    |       |

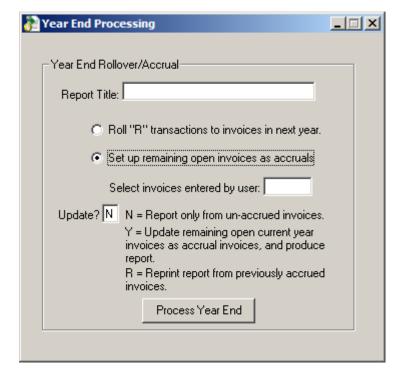

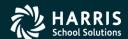

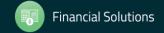

## GLAR - Accounts Receivable (No Invoicing)

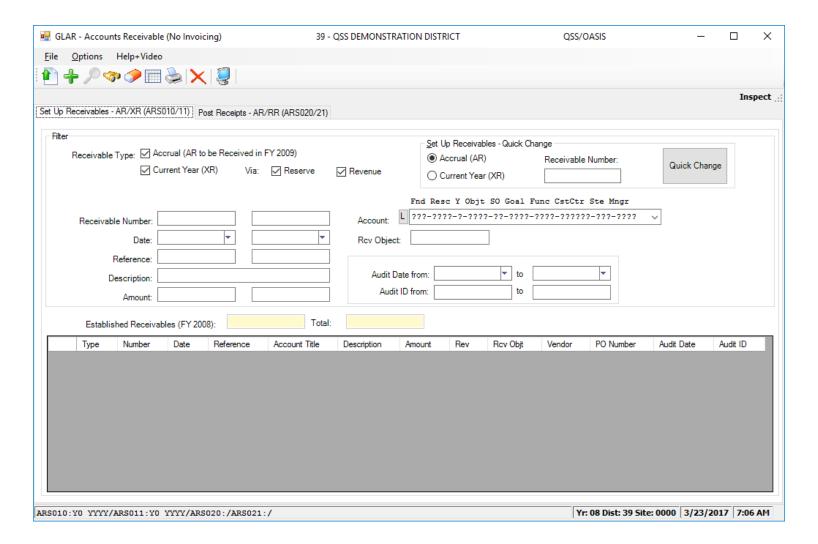

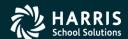

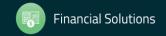

## GLAR - Accounts Receivable (No Invoicing)

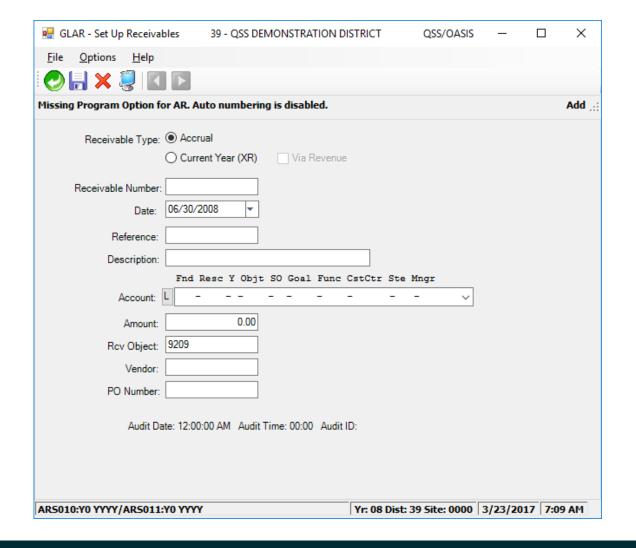

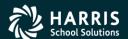

## **Stores**

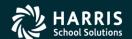

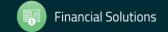

#### Stores Define Fiscal Year Control Master File

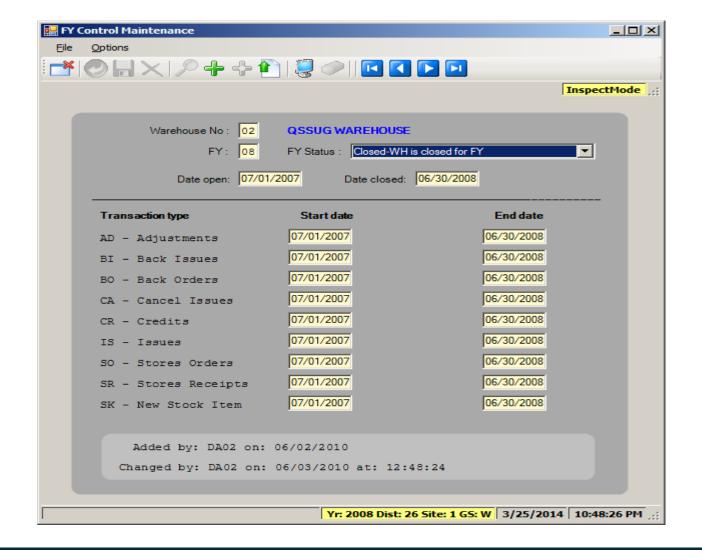

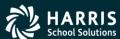

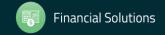

## Stores Run Year End Processing

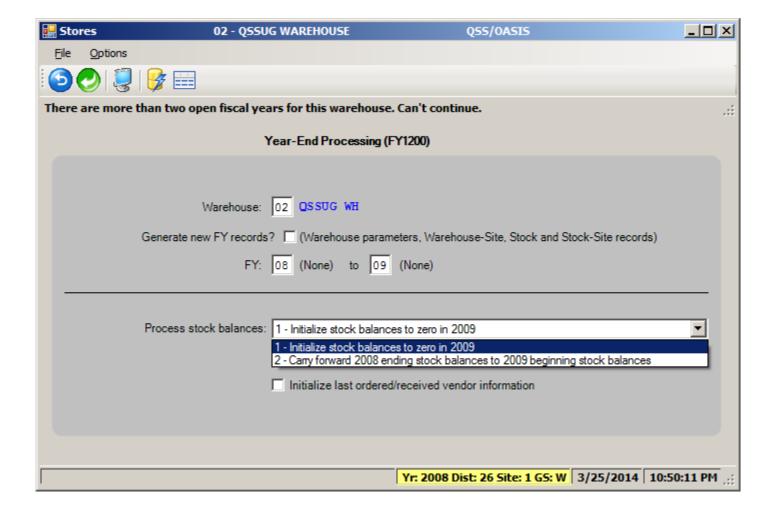

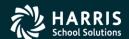

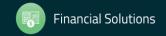

# Benefits Management

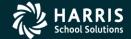

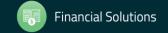

## Benefits Management Rollover

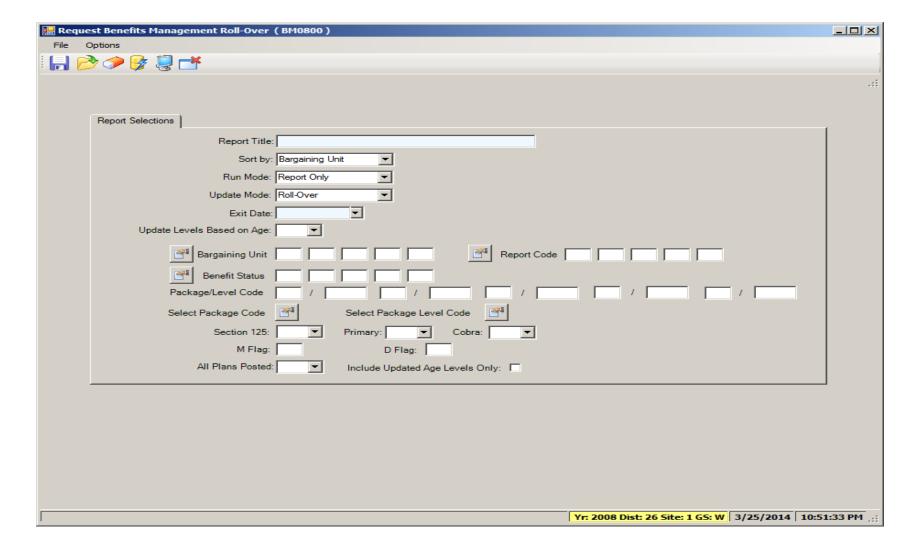

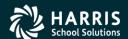

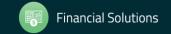

## Benefits Management Recalculation

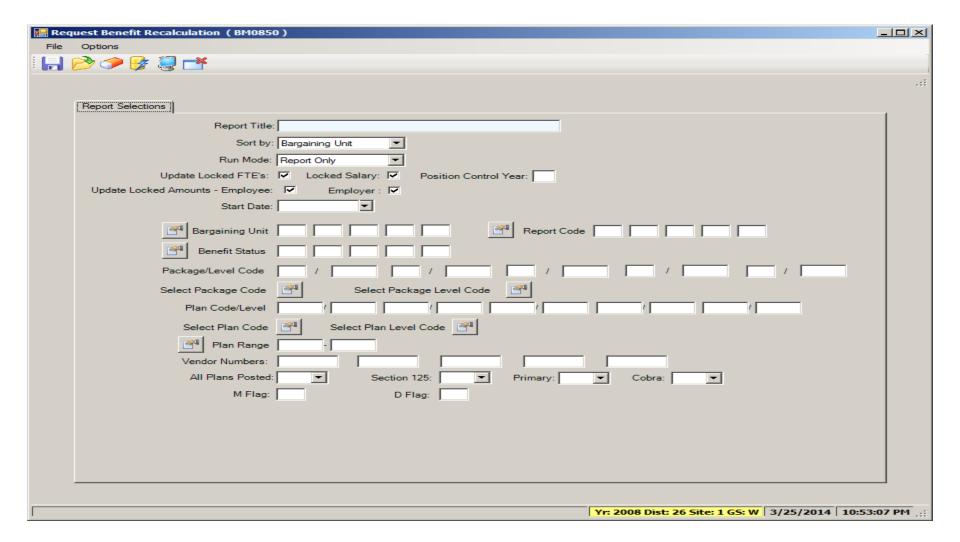

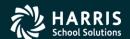

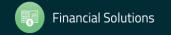

### Fiscal Year Transition - Give Feedback

| Date and     | Workshop Title &<br>Announcement<br>Flyer Links | Sponsor, Workshop | Q/A for | HSS-sponsored Reg. Cost | QSSUG<br>Non-<br>Member<br>Reg. Cost | Status<br>(See Legend<br>Below) |
|--------------|-------------------------------------------------|-------------------|---------|-------------------------|--------------------------------------|---------------------------------|
| Thursday     | Fiscal Year                                     | QSSUG Fin-Per     | Don     | \$0.00                  | \$250.00                             | Open                            |
| 2018         | User)                                           | Webinar           | Hemwall |                         |                                      |                                 |
| 10am-12 Noon | Download flyer                                  | Give Feedback     |         |                         |                                      |                                 |

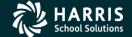

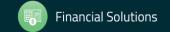

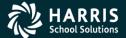

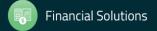